# 2.4G Reader Communication Protocol V 1.4

**SHENZHEN MARKTRACE CO.,LTD** 1

### **Contents**

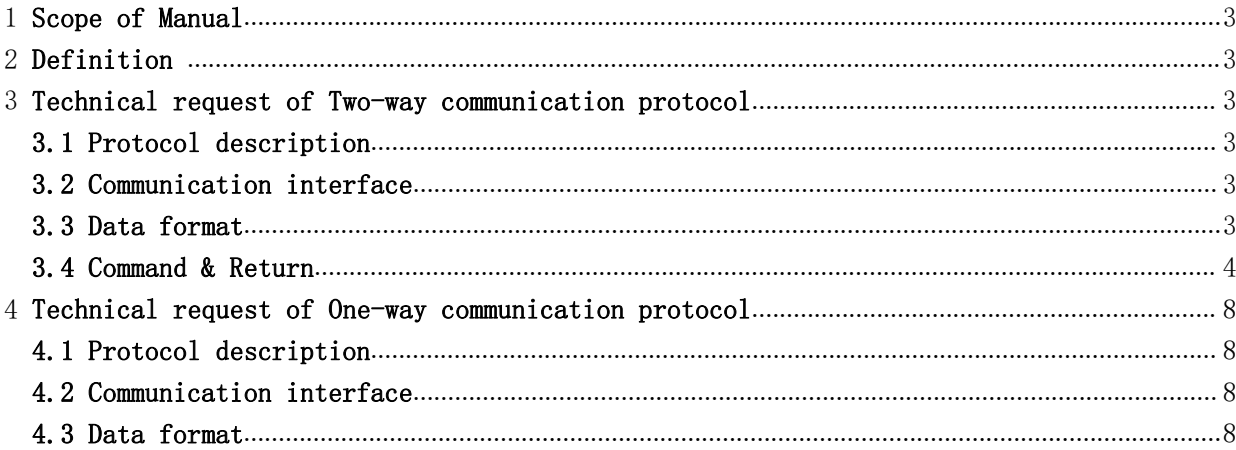

### <span id="page-2-1"></span><span id="page-2-0"></span>1 Scope of Manual

This manual describes data communication protocol between RF reader and host computer, include Two-way communication protocol and One-way communication protocol.

<span id="page-2-2"></span>This manual suit for Marktrace 2.4G readers.

### 2 Definition

RFID: Radio Frequency Identification

Host:PC or other devices which communication with RF reader and control RF reader.

### 3 Technical request of Two-way communication protocol

#### 3.1 Protocol description

3.2 Two-way communication protocol is host control RF reader, use Client-Server mode.RF reader is Server and host computer is Client. Communication use Answer-Reply type, communication process created by host computer.

#### 3.3 Communication interface

RS232:Three-wire serial port, 1bit Start bit, 8bits Data bit, 1bit Stop bit, No CC. Baud rate is 115200bps;

RS485:Two-wire differential serial port, 1bit Start bit, 8bits Data bit, 1bit Stop bit, No CC. Baud rate is 19200bps

Ethernet:10M/100M adaptive, data transfer via TCP protocol, RF reader is TCP server.

#### 3.4 Data format

#### 3.4.1 Command frame format definition

The command frame is the data frame for the host to operate the reader. The format is shown in the following table:

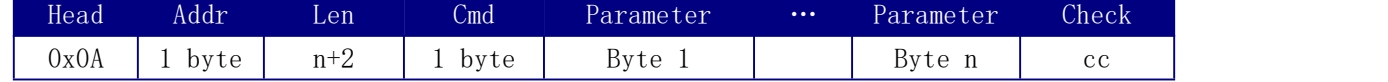

#### Head defined as 0x0A

Addr is reader address from  $0 \sim 240,255$  (OxFF) is public address, 254 (OxFE) is broadcast address.Reader receive its address, public address and broadcast address, but has no response to broadcast address.

Len is pack length area, it means the bytes on behind.

Cmd is command code area。

<span id="page-3-0"></span>Parameter is parameters in command frame.

Check is check sum area. it defined check sum range from Head to Parameter (Adding all bytes, then choose NOT, last plus 1. The last byte is CC)。After receiving the command frame, the reader needs to calculate the checksum to check the error.Refer to Appendix A for checksum calculation.

#### 3.4.2 Response frame format definition

The response frame is the data frame that the reader returns to the host, Response frame contains data that reader need to collect.The format is shown in the following table:

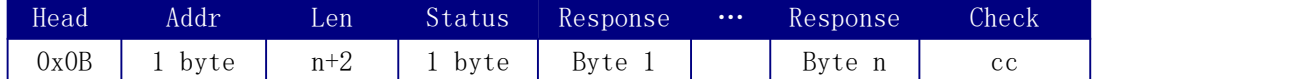

Head is pack type area. Response frame pack type is  $0x0B$ .

Addr is reader address。

Len is pack length area, it means the bytes on behind.

Status Indicates the result of the operation specified by the command.0 is correct execution. The other indicates that an exception occurred during execution. Response is The return data in the response frame

Check is check sum area, it defined check sum range from Head to Parameter. After receiving the command frame, PC needs to calculate the checksum to check the error.

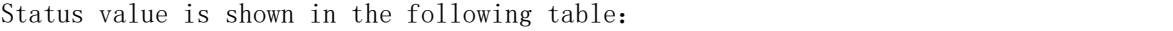

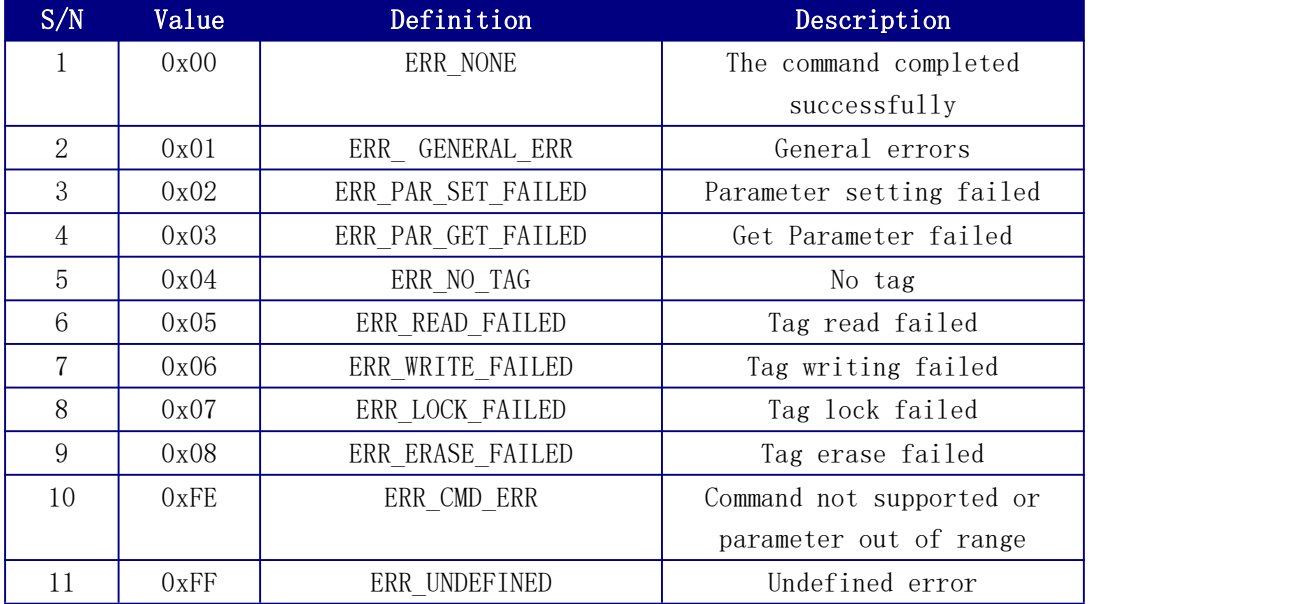

#### 3.5 Command & Return

#### 3.4.1 System configuration command

#### 3.4.1.1 Set Baud Rate

Set the RS232 communication baud rate of the reader.All readers that support RS232 or RS485 interface support this command.

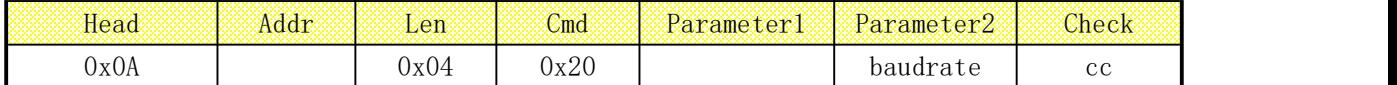

Parameterlis port type。Description: 0x00, RS232; 0x02, RS485: 0x03,433Mhz。

Parameter2 is baudrate parameter need to set. Description: 0x00, 9600bps; 0x01, 19200bps;0x02,38400bps;0x03,57600bps;0x04,115200bps。

After receiving the command frame, original baudrate return no data response frame.The new baud rate takes effect immediately.

#### 3.4.1.2 Reset Reader

#### Reset reader command frame. All reader support this command.

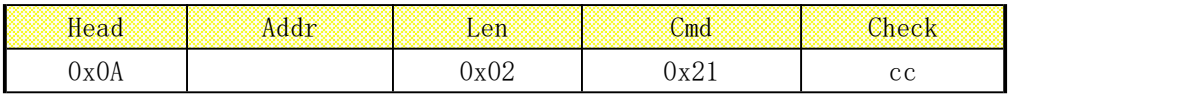

After receiving the command frame, the reader returns no data response frame and then reader is reset.

#### 3.4.1.3 Get Firmware Version

Get firmware version,All reader support this command.

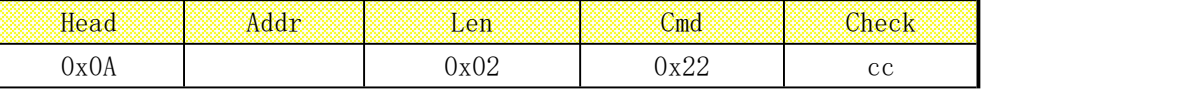

After receiving the command frame, Response frame will return. Command data in

Response frame is BootLoader or reader firmware.The response frame format is shown

#### in the following table:

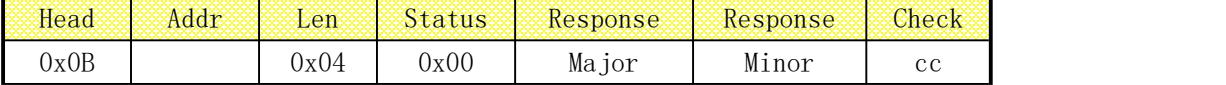

Major is Main firmware version。

Minor is Minor firmware version。

#### 3.4.1.4 Set Reader Parameter

#### Set reader parameter. All reader support this command. See Appendix B for

#### parameter values.

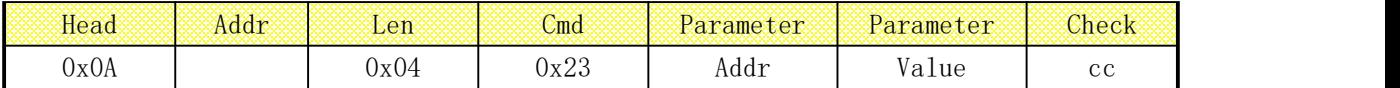

When the reader receives the command frame, configure the parameters of the corresponding address, return no data response frame.

### 3.4.1.5 Get Reader Parameter

Get reader parameter, All reader support this command. See Appendix B for

### parameter values.

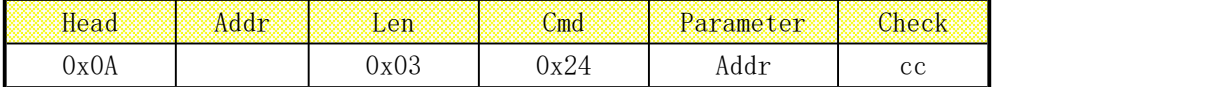

When the reader receives the command frame, return parameter value of query address.

#### 3.4.1.6 Set IP

Set IP, Reader has Ethernet port support this command.

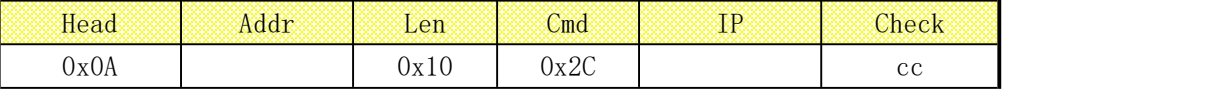

IP is 4-bytes IP address:

4-byte subnet mask

4-byte gateway

The port is the high byte first and the low byte the last

#### 3.4.1.7 Get IP

Get IP.Reader has Ethernet port support this command.

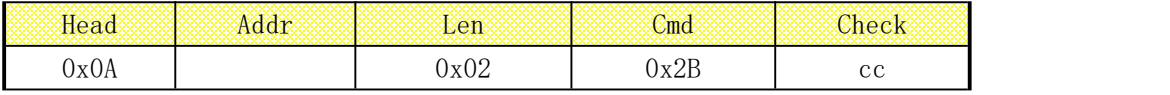

Return as follow:

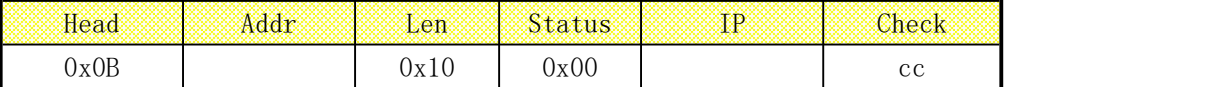

#### 3.4.2 Active operating command

#### 3.4.2.1 Active Tags Inventory

This command makes reader into tag identify mode, all reader support this command.

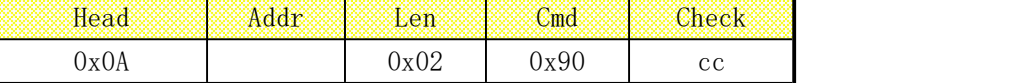

After receiving the command frame, the reader returns a response frame

indicating that the command has been received. The response frame is shown below:

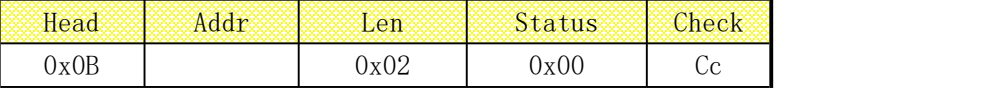

After receiving this command, reader on tag identify mode. Tag data store on

buffer.Reader will return tag data after received get data command.

#### 3.4.2.2 Close RF

This command causes the reader to end the current operation(Including identification, call, read, write, settings and so on). The reader enters the standby state. All readers support this command.

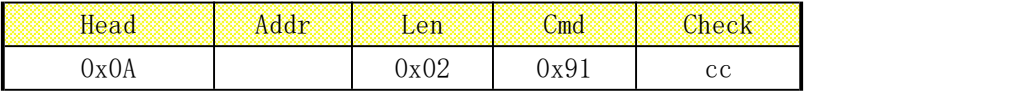

After receiving the command frame, the reader returns a response frame

indicating that the command has been received. The response frame is shown below:

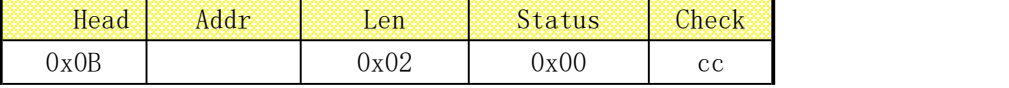

#### 3.4.2.3 Active Tags Read

This command is used to read the contents of active tag.After receiving this command reader enter read tag state. All readers can choose to support this command.

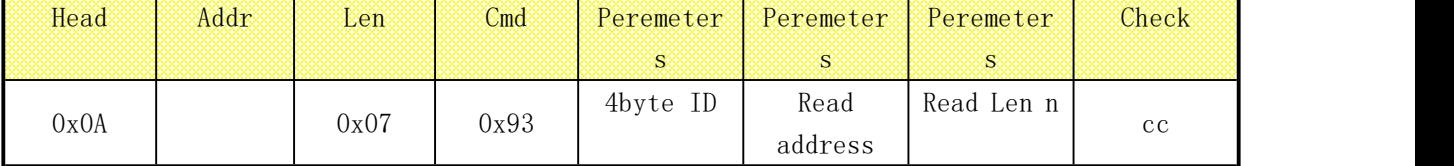

The range of read addresses and read lengths depends on the tag specification

definition

The return frame after reading active tag is as follows:

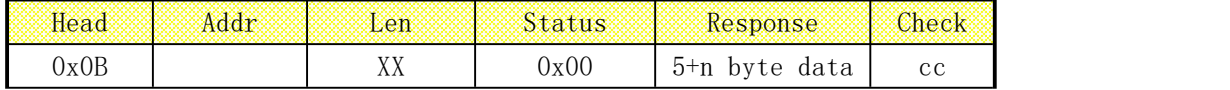

Returned data include 1 byte 'R', 4 bytes ID and data Length.

#### 3.4.2.4 Active Tags Write

This command is used to write contents of tag. After receiving this command, reader enter write tag state. Write 1 byte every time.MR3104E can choose to support this command.

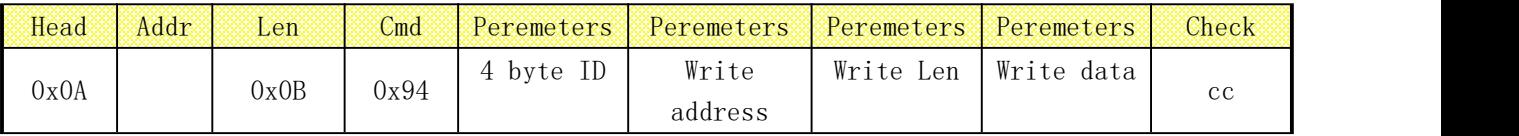

The range of write address and write length depends on tag specification

#### definition

After receiving this command, reader execute write tag operating. If write tag

#### success, it will return:

<span id="page-7-1"></span><span id="page-7-0"></span>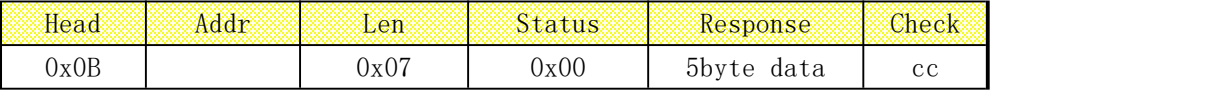

Returned data include 1 byte 'W', 4 byte ID.

#### 3.4.2.5 Active Get Data

Get tag data by special format. All readers support this command.

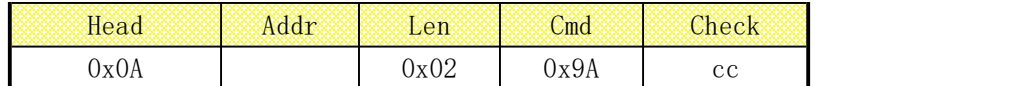

Reader enter read state, then send Get Data command, Tag ID was returned. Data

frame format as follow:

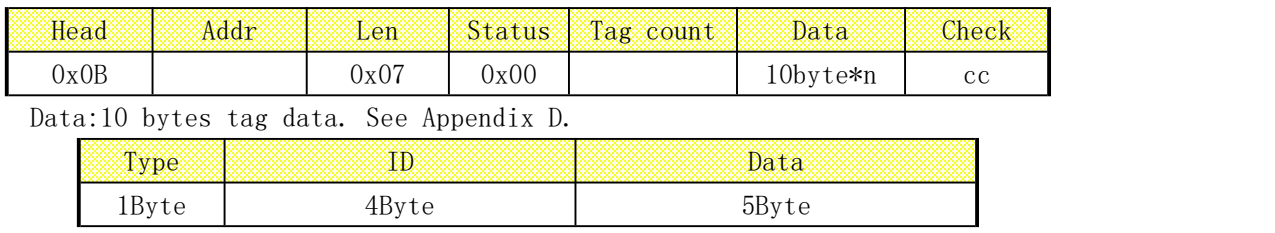

The tag information is related to the tag specification definition

### 4 Technical request of One-way communication protocol

#### 4.1 Protocol description

One-way communication protocol under timing work mode, reader transfer data to host automatically.

#### 4.2 Communication interface

RS232:Three-wire serial port, 1bit Start bit, 8bits Data bit, 1bit Stop bit, No CC. Baud rate is 115200bps;

RS485: Two-wire differential serial port, 1bit Start bit, 8bits Data bit, 1bit Stop bit, No CC. Baud rate is 19200bps

Ethernet:10M/100M adaptive, data transfer via TCP protocol, RF reader is TCP server.

Wiegand: It has Wiegand26 and Wiegand34 two types.

#### 4.3 Data format

#### 4.3.1 Non-Wiegand data Active transfer format

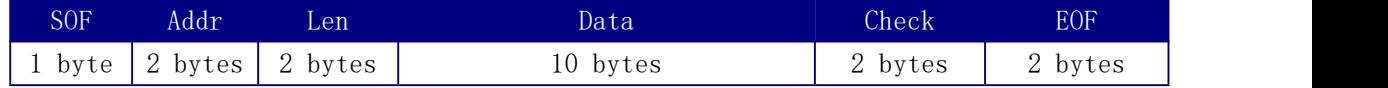

SOF area is  $0x02$  (HEX), he other areas are ASCII codes of hexadecimal numbers Len is Length of data.

Check is check sum of Data. Participation checksum calculation is the hexadecimal number(two ASCII code is one byte)。

EOF is End character, fixed to 0x0D 0x0A.

#### 4.3.2 Wiegand data Active transfer format

Wiegand26 format

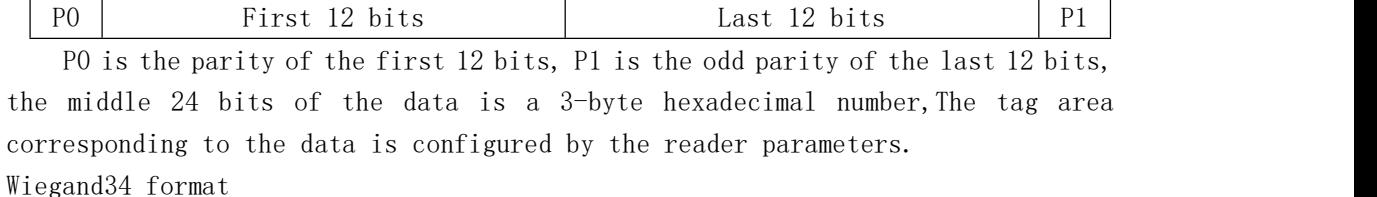

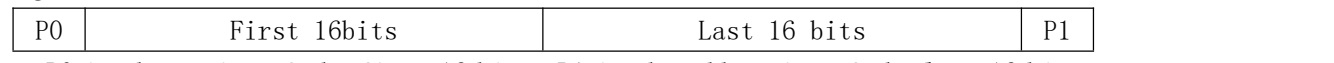

P0 is the parity of the first 16 bits, P1 is the odd parity of the last 16 bits, the middle 32 bits of data is a 3-byte hexadecimal number,

The tag area corresponding to the data is configured by the reader parameters.

### **AppendixAChecksumAlgorithm**

(C language)Examples of tests and calculations

## **Appendix B (Command Index Tab)**

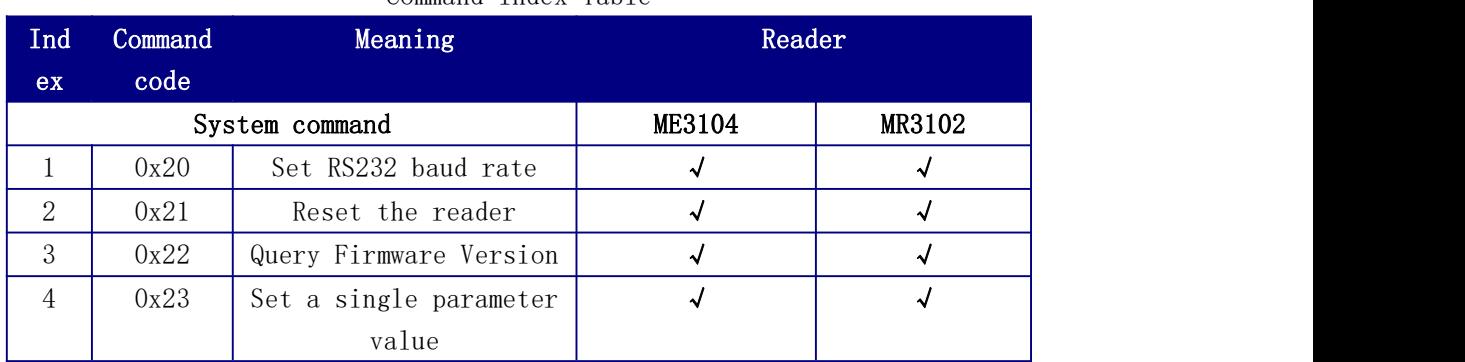

Command Index Table

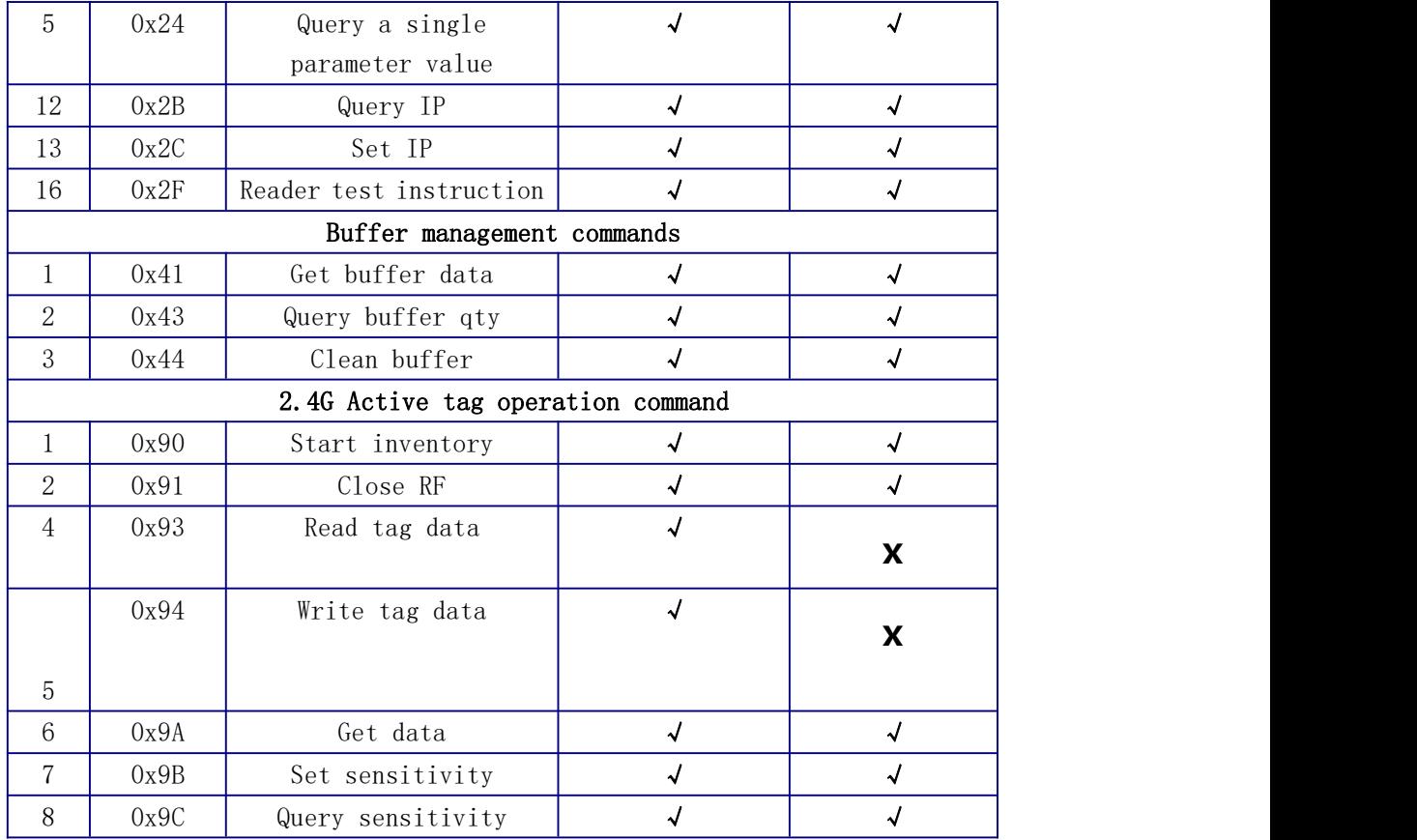

Appendix C (Reader Parameter Configuration Address Index Tab)

| Reader Farameter Configuration Address Index Tap |                                                               |                |                                                      |  |  |  |  |  |  |
|--------------------------------------------------|---------------------------------------------------------------|----------------|------------------------------------------------------|--|--|--|--|--|--|
| Address (HE                                      | Length                                                        | Parameter      | Value                                                |  |  |  |  |  |  |
| X)                                               | (Byte)                                                        |                |                                                      |  |  |  |  |  |  |
| Reader Configuration                             |                                                               |                |                                                      |  |  |  |  |  |  |
| 10                                               | 10                                                            | Serial number  | 10 byte                                              |  |  |  |  |  |  |
| 1B                                               | 1                                                             | Buzzer & LED   | Binary mask, the first bit indicates the LED,        |  |  |  |  |  |  |
|                                                  |                                                               |                | the second bit indicates the buzzer                  |  |  |  |  |  |  |
| A <sub>3</sub>                                   | 1                                                             | Reader address | Same as the fourth byte of IP address                |  |  |  |  |  |  |
|                                                  |                                                               | code           |                                                      |  |  |  |  |  |  |
| A <sub>0</sub>                                   | $\overline{4}$                                                | Reader IP      | 4 Byte                                               |  |  |  |  |  |  |
| A4                                               | $\overline{4}$                                                | Subnet Mask    | 4 Byte                                               |  |  |  |  |  |  |
| A8                                               | $\overline{4}$                                                | Gateway        | 4 Byte                                               |  |  |  |  |  |  |
| AC                                               | $\overline{2}$                                                | Port           | Default 100                                          |  |  |  |  |  |  |
| Active reader Specific parameters                |                                                               |                |                                                      |  |  |  |  |  |  |
| 70                                               | 1                                                             | Sensitivity    | $0^{\sim}31$ or $0^{\sim}7$ , depends on reader spec |  |  |  |  |  |  |
| Reader Working mode and data output mode         |                                                               |                |                                                      |  |  |  |  |  |  |
| 90                                               | Working mode<br>First bit means timing work mode ON, the<br>1 |                |                                                      |  |  |  |  |  |  |
|                                                  |                                                               |                | second bit means trigger work mode ON.               |  |  |  |  |  |  |
| 92                                               | 1                                                             | Trigger active | $1^{\circ}180.$<br>1s as a unit, Max 180s            |  |  |  |  |  |  |

Reader Parameter Configuration Address Index Tab

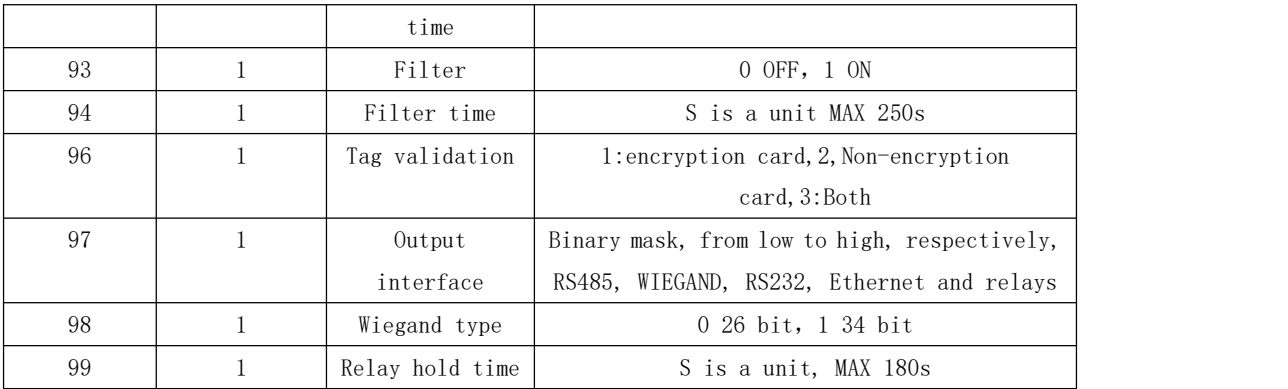

### **Appendix D Tag Data**

Description tag data.It is divided into general-purpose tag data format and extended use tag data format.

```
-<br>Tag Model: MR3830, MR3832, MR3840, MR3847, MR3848
definition
```
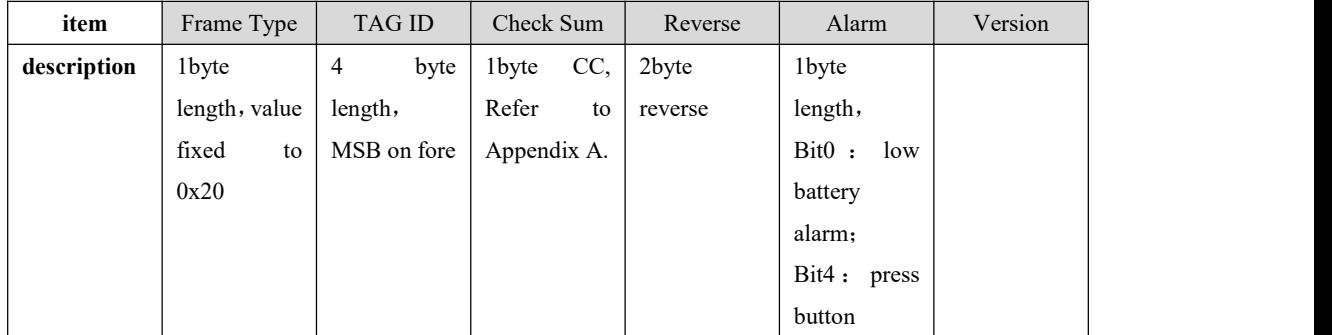

 $\equiv$ . Extended use tag data format (current monitoring tag)

Tag Model: MR3870C, MR3872C

| Item                                       | Frame Type                                                                                                    | <b>TAG ID</b>                               | Check Sum   |     | Private Data | Alarm        | Ver |  |  |  |  |
|--------------------------------------------|----------------------------------------------------------------------------------------------------|---------------------------------------------|-------------|-----|--------------|--------------|-----|--|--|--|--|
| <b>Description</b>                         | 1byte                                                                                                    | 4byte                                       | 1byte       | CC, | 2byte        | 1byte length |     |  |  |  |  |
|                                            | length, value                                                                                                    | length,                                     | Refer       | to  | length,      |              |     |  |  |  |  |
|                                            | fixed<br>to                                                                                                    | MSB on fore                                 | Appendix A. |     | MSB on fore  |              |     |  |  |  |  |
|                                            | 0x21                                                                                                    |                                             |             |     |              |              |     |  |  |  |  |
| Frame Type<br>: 0x21 means tag with sensor |                                                                                                    |                                             |             |     |              |              |     |  |  |  |  |
| <b>TAG ID</b>                              | : Tag ID, MSB on fore                                                                                                    |                                             |             |     |              |              |     |  |  |  |  |
| Check Sum                                  | 1byte CC, Refer to Appendix A.<br>$\cdot$                                                                                                    |                                             |             |     |              |              |     |  |  |  |  |
| Private Data                               | : Here means the value of current, MSB on fore, mA is the unit                                                                                                    |                                             |             |     |              |              |     |  |  |  |  |
| Alarm                                      | : different bit site mean different alarm info. Alarm details<br>bit0: low battery alarm<br>bit1: Indicates AC power-on state, 0 means AC power is on, and 1 means AC<br>power is off |                                             |             |     |              |              |     |  |  |  |  |
|                                            |                                                                                                    |                                             |             |     |              |              |     |  |  |  |  |
|                                            |                                                                                                    |                                             |             |     |              |              |     |  |  |  |  |
|                                            |                                                                                                    |                                             |             |     |              |              |     |  |  |  |  |
|                                            | bit2: Indicates tag fault                                                                                                    |                                             |             |     |              |              |     |  |  |  |  |
|                                            | bit3: Indicates that the current is overloaded and the overload threshold is 6A<br>bit4: Remove alarm                                                                                 |                                             |             |     |              |              |     |  |  |  |  |
|                                            |                                                                                                    |                                             |             |     |              |              |     |  |  |  |  |
| Private Data                               | : Here means the value of current, MSB on fore, mA is the unit                                                                                                    |                                             |             |     |              |              |     |  |  |  |  |
| Ver                                        |                                                                                                    |                                             |             |     |              |              |     |  |  |  |  |
| $\equiv$                                   |                                                                                                    | Extended use tag data format (locating tag) |             |     |              |              |     |  |  |  |  |

Tag model: MR3862L, MR3863L

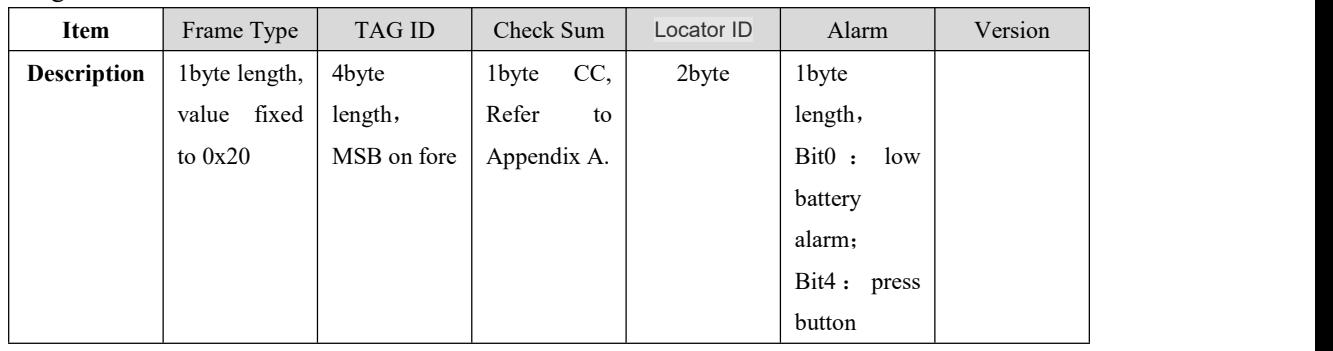